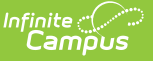

# **J-7 CSR Enrollment (California)**

Last Modified on 03/11/2024 8:45 am CDT

#### [Evaluation](http://kb.infinitecampus.com/#evaluation-report-type) Report Type | [District-Wide](http://kb.infinitecampus.com/#district-wide-report-type) Report Type

**Classic View:** CA State Reporting > J-7 CSR Enrollment

**Search Terms:** CSR J-7

The J-7 CSR Enrollment Extract lists class size averages, sorted by grade level and average enrollment for the year. Growth classes, which begin after the first day of school, report separately from regular classes. Students must be enrolled in a course section on April 15 or the last Instructional Day before April 15 for the courses to report.

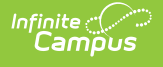

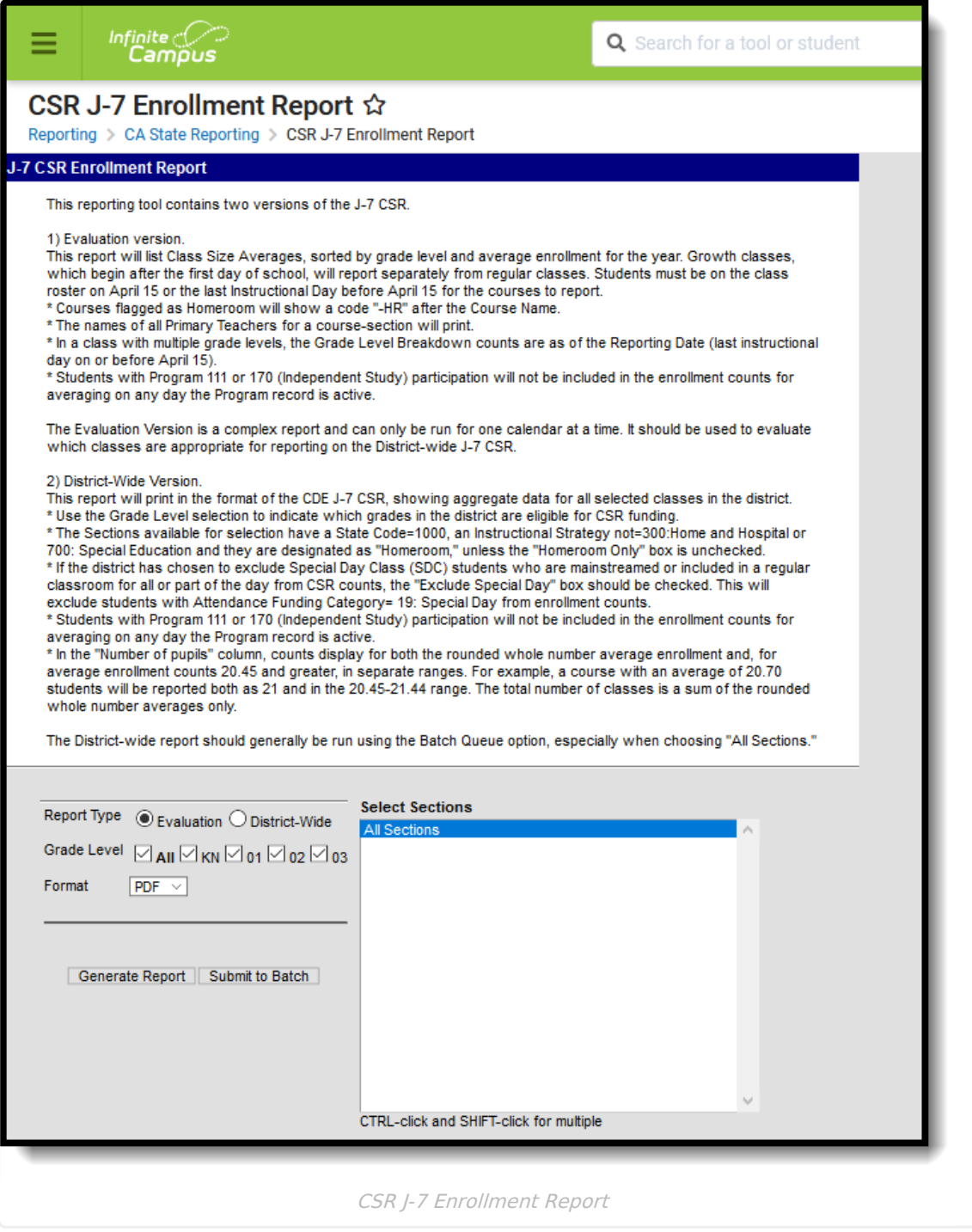

#### The J-7 CSR Report can be generated two ways:

- [Evaluation](http://kb.infinitecampus.com/#evaluation-report-type)
- [District-Wide](http://kb.infinitecampus.com/#district-wide-report-type)

Batch queue functionality is available with this report. Instead of generating the report immediately, a larger selection of data can be chosen and set to generate at a specific time (after school hours, for example). See the Batch Queue [\(Admin\)](https://content.infinitecampus.com/sis/Campus.2048/documentation/batch-queue-admin) article for more information on this process.

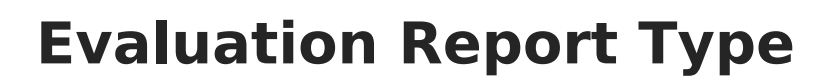

# **Report Logic**

Infinite  $\in$  .

The following courses report:

- Course Sections where students in grades KN-03 (state grade level) are enrolled are used in the calculation of class size averages.
- Course Sections where students in grade KN-03 AND other grade levels are also included.
- If the Course Section has no active students on April 15 or the last instructional day prior to April 15 (if that date is not an instructional day), the course does not report.

Students who have an active Independent Student Program (state code = 111 or 170) are not included in the student count of the course section or in the class size average on the days the Program is active.

Averages are calculated to two decimal places. The averaging period is from the first Instructional Day of school until April 15 (or the last instructional day before April 15).

The report is grouped and ordered first by grade level, as such: KN, 01, 02, 03, combination.

- All courses with multiple grade levels after the single grade level courses are sorted and counted by year average totals in the same manner.
- Within each grade level, records are grouped by Year Average (Rounded), sorted alphabetically by teacher last name.

Averaging data for Growth Classes, which start after the first day of school, are reported after the regular classes in a separate section. This information is printed on the Growth Courses Exception Report.

## **Report Editor**

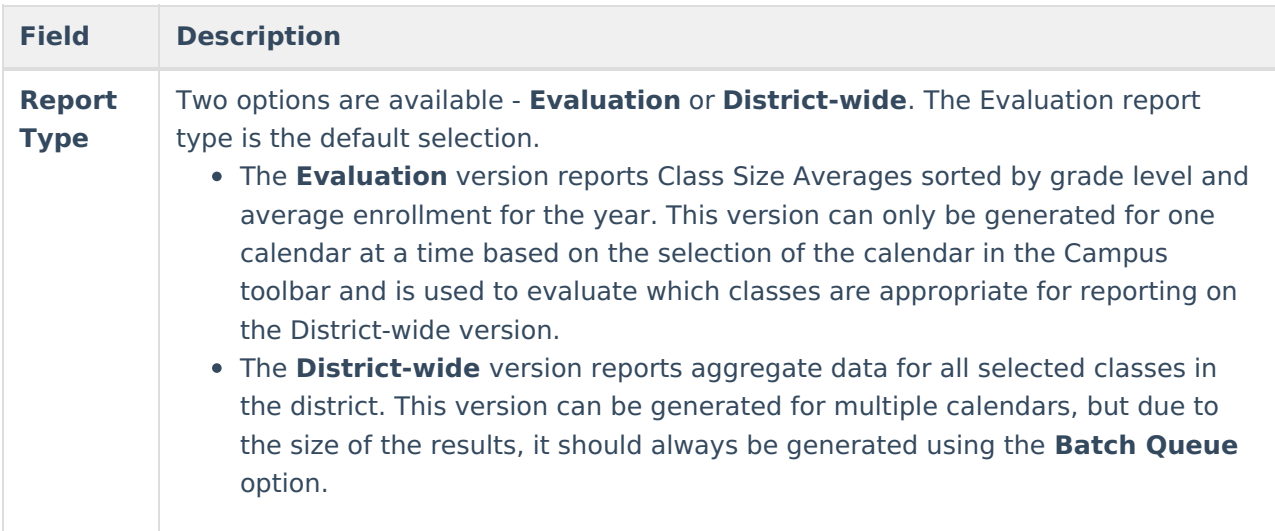

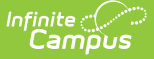

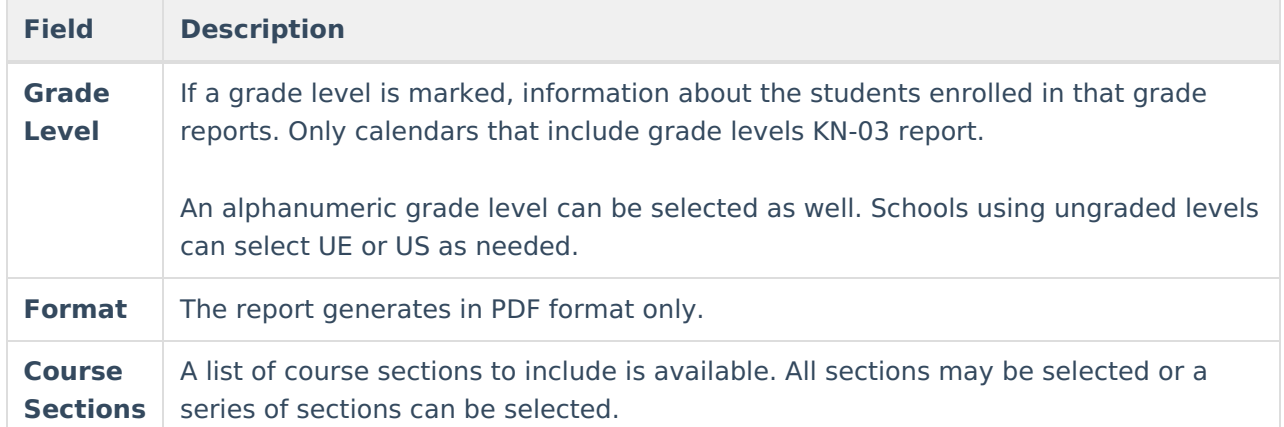

## **Generate the J-7 CSR Extract for the Evaluation Report Type**

- 1. Select the **Report Type** for the J-7 CSR as **Evaluation**.
- 2. Select which **Grade Levels** to include on the report.
- 3. Select the **Format** of the report.
- 4. Select the **Course Sections** to include on the report.
- 5. Click the **Generate Report** button to display the results of the extract immediately. Or click the **Submit to Batch** button to choose when the report generates.

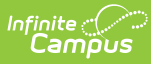

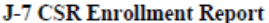

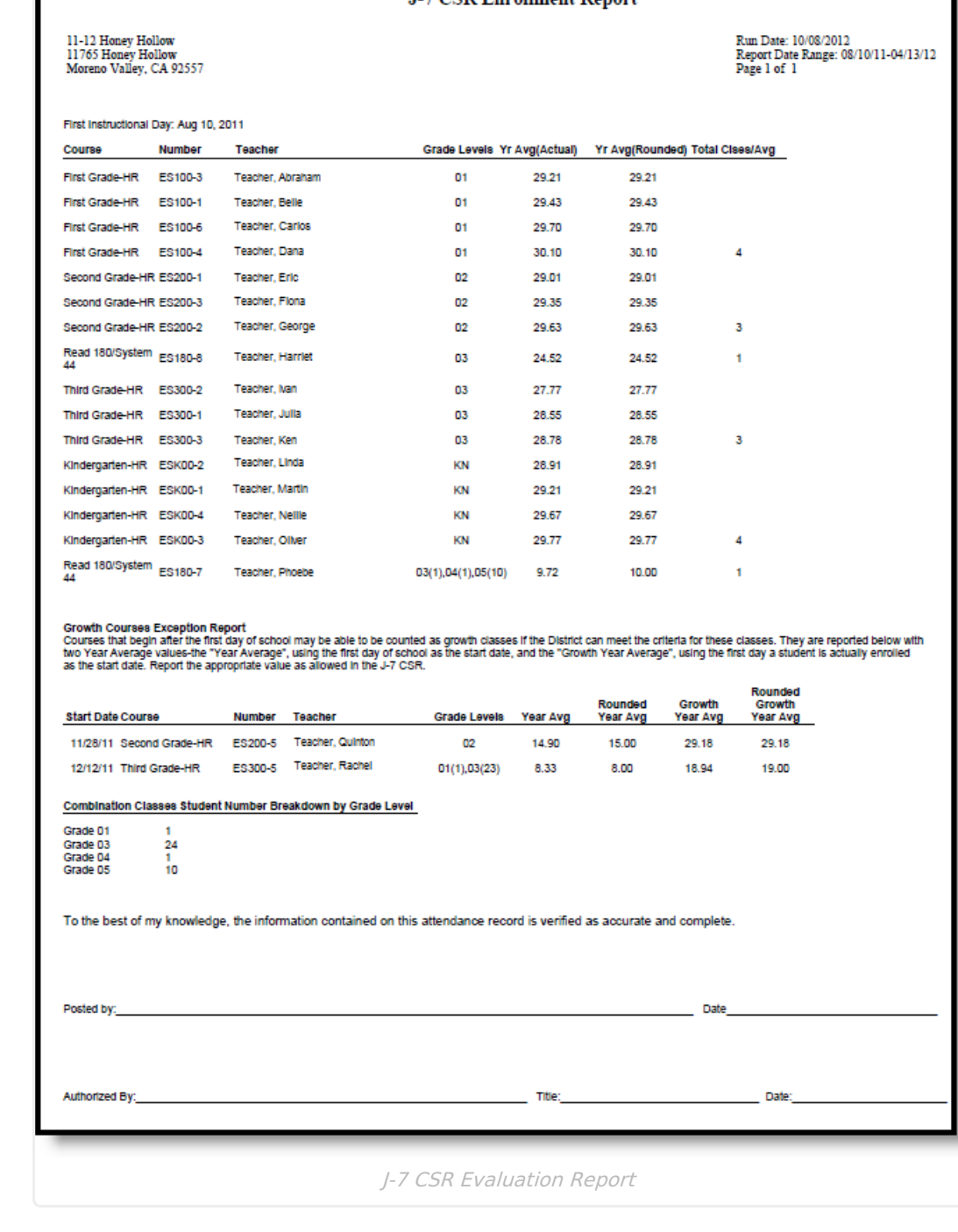

# **Report Definitions**

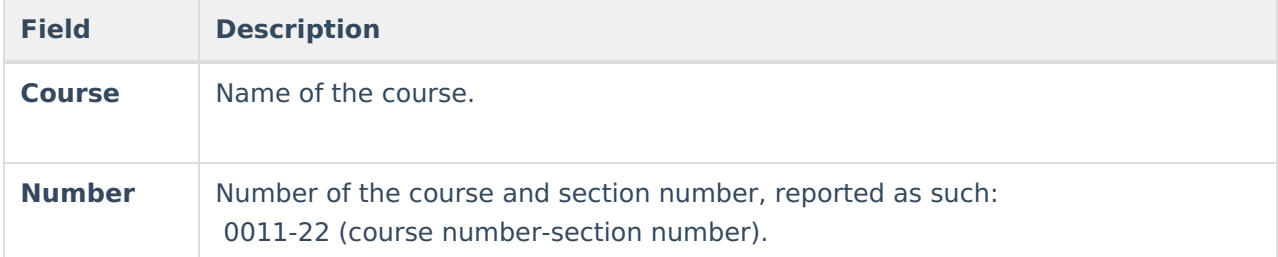

![](_page_5_Picture_0.jpeg)

![](_page_5_Picture_714.jpeg)

![](_page_6_Picture_0.jpeg)

![](_page_6_Picture_574.jpeg)

# **District-Wide Report Type**

# **Report Logic**

The following courses can report:

- All calendars with at least one grade level K-3 may be reported, except those marked as State Exempt.
- Course sections included for selection must have a **State Code of 1000** and the **Instructional Strategy** cannot be 300 or 700.
- Course sections must be marked as Homeroom on either the Course or the Section. Or, if the **Homeroom Only** checkbox is not selected, courses and sections do not need to be marked as homeroom.

The following students report:

- All students in a selected course section including students marked as State Exclude must be included in the enrollment count UNLESS:
	- The student has an active **Program 111** or **170** (Independent Study). The student is not included in the enrollment count on all days in which the program is active.
	- When the **Exclude SDC students** checkbox is marked, students with the **Attendance Funding Category** of **19: Special Day** are not included in the enrollment count.

# **Report Editor**

**Field Description**

![](_page_7_Picture_0.jpeg)

![](_page_7_Picture_703.jpeg)

# **Generate the Report**

- 1. Select the **Report Type** for the J-7 CSR as **District-wide**.
- 2. Select which **Grade Levels** to include on the report.
- 3. Select the **Format** of the report.
- 4. Mark the **Homeroom Only** if only those course sections should print.
- 5. Mark the **Exclude SDC** students if those students should not be included on the report.
- 6. Select the **Course Sections** to include on the report.
- 7. Click the **Generate Report** button to display the results of the extract immediately. Or click the **Submit to Batch** button to choose when the report generates.

When the Calendar, Homeroom Only and Exclude SDC Students fields are selected, the printed view indicates those selections.

![](_page_8_Picture_0.jpeg)

#### J-7 CSR District-wide Report District Name: Moreno Valley Unified<br>District County: Riverside<br>District State Code: 3367124 Run Date: 03/14/2013<br>Page 1 of 2 Kindergarten<br>er of Number of Grade 1 Grade 2 Grade 3 Number of Number of Number of Number of Number of Number of Number of pupils classes pupils classes pupils classes pupils classes π ĸ  $28$  $\overline{\mathbf{A}}$ 7 Ĥ ŤŽ  $\frac{27}{27}$ ō 99 99 つま Ŕ  $\overline{11}$ ã  $\frac{24}{27}$ <br> $\frac{28}{29}$  $\frac{24}{25}$  $\frac{30}{31}$  $\frac{16}{18}$ ì  $\frac{28}{20}$  $\frac{2}{2}$  $\frac{18}{19}$ Total<br>20.45 - 21.44<br>21.45 - 22.44 ź ź 9ĩ O 21.40 - 22.44<br>22.45 - 22.94<br>24.95 or greater 34 **Total** -22 70 **Total** -14 Total<br>20.45 - 21.44<br>21.45 - 22.44<br>22.45 - 22.94<br>22.95 - 24.94<br>24.95 or greater Total<br>20.45 - 21.44<br>21.45 - 22.44<br>22.45 - 24.94<br>24.95 or greater  $\overline{35}$ ī Ō 21 Ō 37 **Total**  $\overline{23}$ Ō Ō Total<br>20.45 - 21.44<br>21.45 - 22.44<br>22.45 - 22.94<br>24.95 or greater  $\frac{3}{14}$ о Ť 륣 **Combination Classes Number of pupils Number of classes Total ineligible** Grades **Count by grade** 187  $\frac{1}{119}$ Ď 78 т Ð 25  $_{67}$ э ο  $\overline{2}$ Ŧ Ř ñ  $\frac{1}{28}$ O O 29 Ō B  $\overline{0}$ 30  $\frac{30}{32}$ <br> $\frac{32}{12}$  $\frac{32}{33}$ Total<br>20.45 - 21.44<br>21.45 - 22.44 20 79 'n 'n 0 22.45 - 22.94<br>22.95 - 24.94 'n O  $\begin{array}{c} 0 \\ 14 \end{array}$ Ō 24.95 or greater 75 12-13 ABC School 12-13 DEF School 121-3 GHI School Homeroom Only To the best of my knowledge, the information contained on this report is verified as accurate and complete. Posted by: Date Date Authorized By: Title: J-7 CSR District-Wide Report

# **Report Definitions**

![](_page_9_Picture_0.jpeg)

![](_page_9_Picture_747.jpeg)